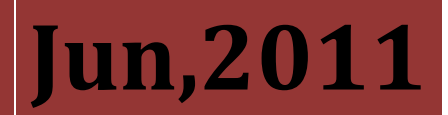

Founder.Com

李浩

# **[ ASIO ANATOMY ]**

[This document is a draft description of boost::asio. In this paper, firstly, we examine two patterns: Reactor and Proactor and some basic concepts of IOCP (input/output completion port) and etc. ]

# **ASIO**  之 剖 析

# **‐‐‐Boost ASIO** 剖析之初稿

**‐1:** 我预先需要知道哪些知识?

 1) socket 通讯的基本知识:如 tcp/ip 基本原理, socket 编程的基本知识, blocking/noblocking。

2) 关于 select/poll/epoll 模型的相关基础知识, 知道其基本工作原理。

3) IOCP(IO Completion Port)完成端口的基本知识, 见附录 2。

4) Reactor 模式。见附录 1。

#### **0**:Proactor 模式,描述如下:

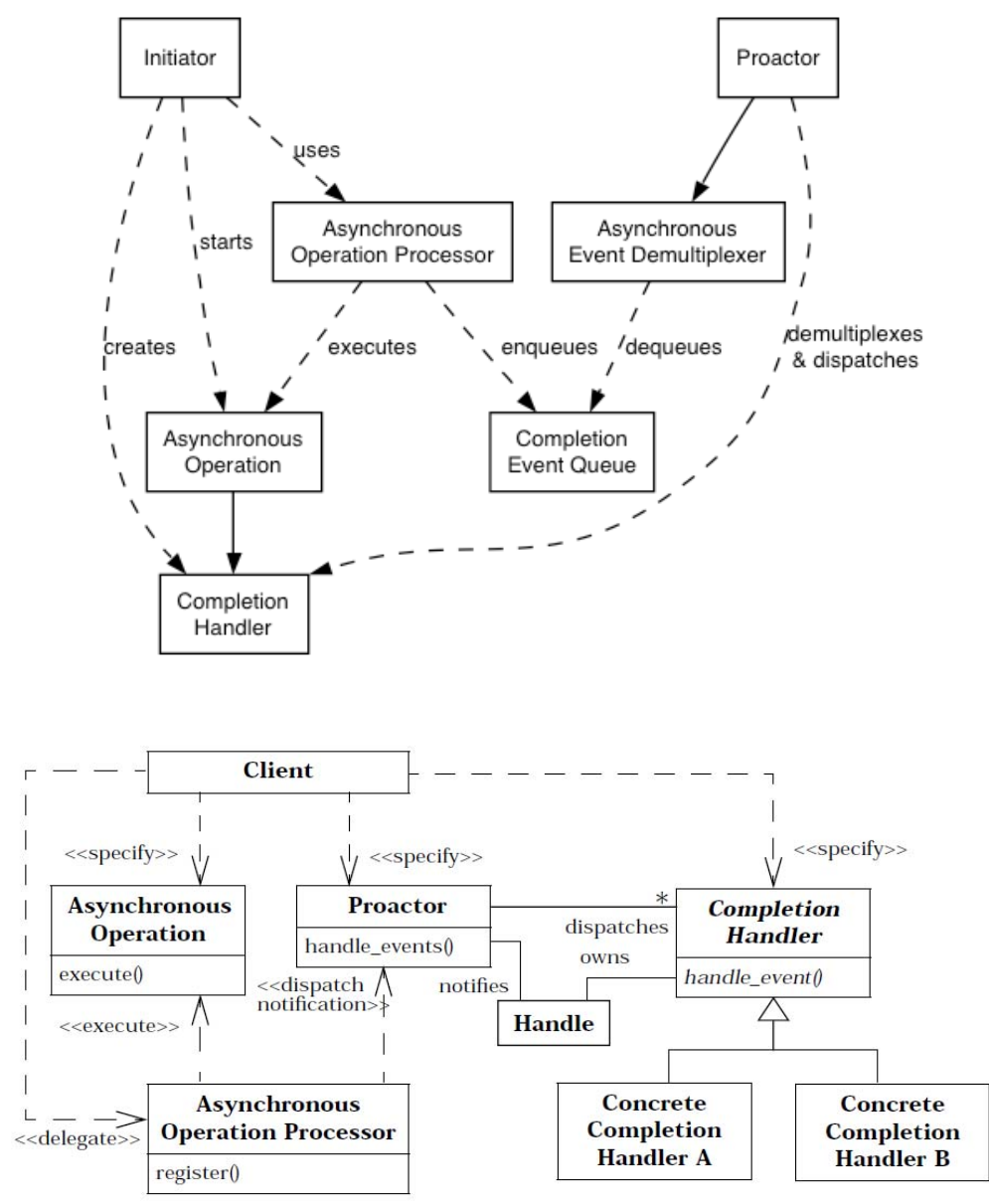

#### 其中各个角色的职责及功能如下:

# 1: Asynchronous Operation

其主要执行相关的异步操作,例如: 通过 socket 进行异步读写。

#### 2: Asynchronous Operation Processor

 当操作完成后,执行异步操作以及相关完成队列上完成事件的相关操作。从高层用户的角 度来看, stream\_socket\_service 就是一个 Asynchronous Operation Processor。更加具体的就 是使用 win\_iocp\_io\_service 或 task\_io\_service 来完成相应操作完成事件的入队列。在后面的 文章中我们将会讨论这两个相关的类。

#### 3: Completion Event Queue

 完成事件队列,保存完成事件,直到由异步事件多路复用器从事件队列中取出并将其派 发。

# 4: Completion Handler

由函数对象来处理异步操作的结果。在 boost 中由 boost::bind 来完成相关事件与处理函

数句柄的绑定。在指定的事件发生后,系统将调用其所注册的句柄来对其进行服务。

#### 5: Asynchronous Event Demultiplexer

异步事件的多路复用器,阻塞并等待事件发生,并将该完成事件返回其调用者。

#### 6: Proactor

 调用异步事件多路复用器,从事件队列中取出事件,并将带有完成事件的完成句柄派发 出。在 BOOST 中由 io\_service 来描述该概念。

#### 7: Initiator

 位于应用层,其发起一个异步操作。Initiator 通过高层接口,例如:basic\_stream\_socket, 与 Asynchronous Operation Processor 交互,其完成类似 stream\_socket\_service 之类的用户行 为服务。一个 Proactor 模式的相关 sample code 如附录 3 所示。而模式中个角色的相互操作 的时序图如下所示:

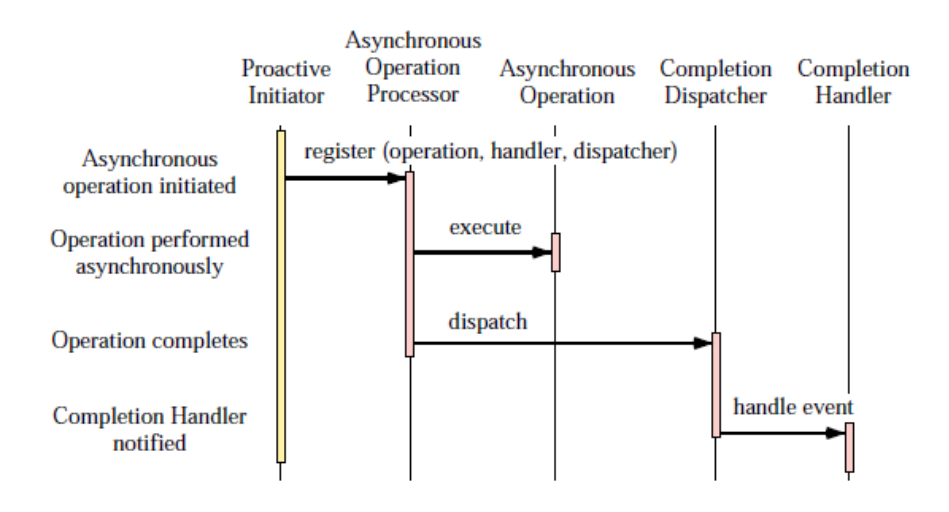

BOOST::ASIO 在具体的实现中对于异步 IO 在不同的平台下其具体实现方式有所不同: 在非 Windows 平台下,其采用 Reactor 模式来实现。例如:在 Linux/FreeBSD Unix/Mac OS 平台下 所采用的 select/epoll/kqueue; 而在 Windows 平台下, 则采用 Overlapped IO 来实现。

两种模式(Reactor 与 Proactor)之间对比关系如下:

- Reactor 模式
	- 某个事件处理者宣称它对某个 socket 上的读/写事件很感兴趣;
	- 事件分离者等着这个事件的发生;
	- 当事件发生了,事件分离器被唤醒,这负责通知先前那个事件处理者;
	- 事件处理者收到消息,于是去那个 socket 上读/写数据。如果需要, 它再次 宣称对这个 socket 上的读/写事件感兴趣,一直重复上面的步骤;
- Proactor 模式
	- 事件处理者直接投递发一个读/写操作(需 OS 支持这个异步 IO 操作). 这个时 候,事件处理者不在关心读/写事件,它只管发这么个请求,它所关注的是读/ 写操作事件的完成。其只需发出请求命令后,其它事件交由系统,其只需等待 操作的完成消息;
	- 事件分离者等着这个读/写事件的完成(与 Reactor 不同):
	- 事件分离者等待完成事件,操作系统进行具体的 IO 操作, 它从目标读取数据, 放入用户提供的缓存区中,最后通知事件分离者,IO 事情完成;
- 事件分离者通知之前的事件处理者: IO 事件完成;
- 事件处理者, 对已存放在缓冲区中的数据进行处理。

# ● ASIO 剖析

 下面我们就详细的分析一下 BOOST::ASIO。首先我们从宏观使用的角度来考察 ASIO。作 为开始首先从同步 IO 方式开始我们的剖析之旅。

# **1**: **BOOST ASIO** 下的同步 **IO** 操作。

由于 asio 库具有在不同平台,不同编译器下工作的特性。其对不同平台和编译器的适应 是其一大特色且其具有类似于 ACE 跨平台的特性, 相比起 ACE 的复杂庞大, ASIO 则相对较 为简单。

# 1.1:基本概念:

从下图一中我们可以看出: 同步方式下的事件发生顺序以如下的方式进行。[以 socket 方 式为例]。

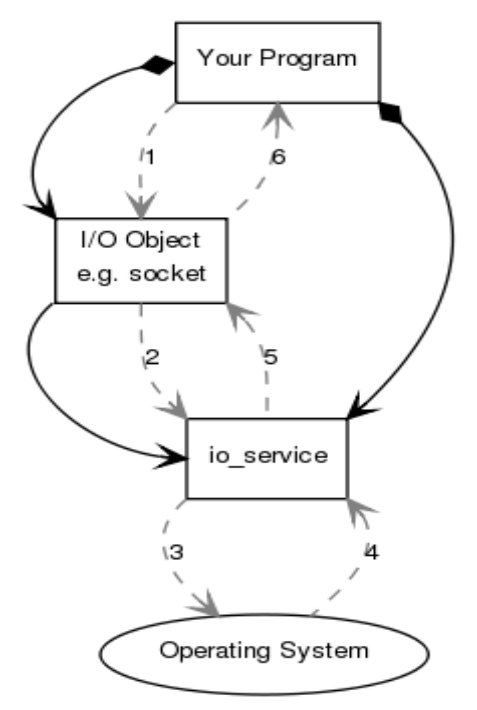

(图一)同步方式下的 IO [事件处理流程]

1) 首先,为了能够使用操作系统所提供的服务,程序中至少存在着一个 io\_service 对象, 其主要的目的是为将 OS 所提供的 IO 服务能够提供给其上层用户 IO 对象, 比如: 网络套接 字,串口等。我们可以使用 boost::asio::io\_service io\_service; 声明和定义一个 io\_service 对 象。

2) 将要使用的 IO 对象与一个 io\_service 对象进行绑定, 以便该 IO 对象能够通过 io\_service 与操作系统底层进行通信。我们以 SOCKET 通信为例,通过下面的代码将 IO 对象与 IO\_SERVICE 对象进行绑定:

#### tcp::socket socket(io\_service);

3) io\_service 调用操作系统的服务进行连接。

4) 操作系统将其执行的结果返回给 io service 对象。

5) io\_service 将操作系统返回的错误信息进行相应的转换, 将操作系统级的错误代码转换 成 boost::system::error\_code 形式。然后, 将该错误信息发送至 io 对象, 此处为 socket 对 象。

6) IO 对象将该错误信息向上传递至应用程序。

# **2**: **BOOST ASIO** 下的异步 **IO** 操作。

2.1:而对于异步方式则与同步方式有所不同,其主要区别如下,其相应执行的流程也有所不 同。:

- 1) 首先由一个 IO 对象, 例如: socket, 发起一个联接操作。例如: socket.async\_connect(server\_endpoint, your\_completion\_handler); 其中 your completion handler 为函数指针, 其执行联接事件完成后所要执行的服 务。
- 2) IO 对象将其请求信息转发至 io\_service。
- 3) io\_service 将通知操作系统,开始一个异步联接请求。
- 4) 操作系统将联接完成的消息进入完成消息队列, io service读取完成的消息由消息队 列中的事件消息。
- 5) 上层应用必须通过调用 io\_service.run()函数或其类似的成员函数来获取操作结果。 在异步操作未完成时,io\_service.run()函数将一直处于阻塞状态。因此,通常是在开 始执行异步操作的时候就调用 run 函数。
- 6) 在 io\_service.run ()函数内部, io\_service 取出操作结果并将错误代码发送转换成可识 别的类型,而后将错误代码转发至 your completion handler 函数中,供用户进行相 关的错误处理。

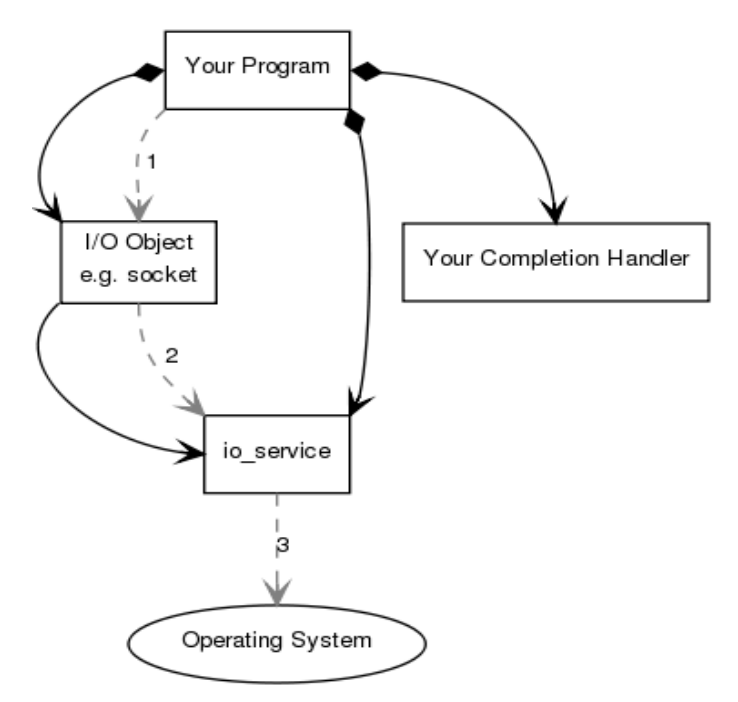

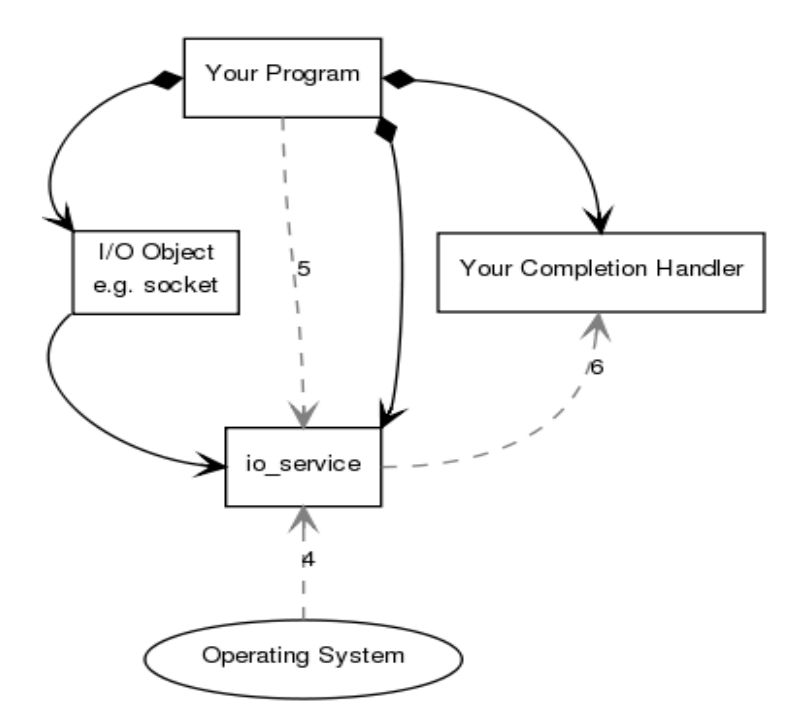

(图二)异步方式下的 IO 消息流程

# 以 **Proactor** 模式的角度来剖析 **ASIO [**以 **socket** 为实例**]**

从上面对于 Proactor 的分析可知, 首先用户以 Initiator 角色发起一个读写事件。Initiator 则通过 stream\_socket\_service 来进行相关 IO 操作。故而,顺着着这条主线,下面我们就进 入 stream\_socket\_service 的内部来一探究竟。在 stream\_socket\_service.hpp 文件中我们看到 如下一段语句,而该段代码也将会在以后很多的文件中看到。这段代码的主要作用就是:在 完成对所运行的平台进行相关的判定后,决定其所使用的具体实现方式。若所运行环境处于 windows 平台下则采用 iocp 的方式来完成异步 IO,若处于 Linux/Unix/MacOS 等环境下则采 用 select/poll/epoll 的 Reactor 模式来实现。

# **stream\_socket\_service** 类

#if defined(BOOST\_ASIO\_HAS\_IOCP) # include <boost/asio/detail/win\_iocp\_socket\_service.hpp> #else # include <boost/asio/detail/reactive\_socket\_service.hpp> #endif

而 BOOST ASIO HAS IOCP 则在 detail/config.h 文件中给出其定义,如下所示:

/ Windows: IO Completion Ports.

#if defined(BOOST\_WINDOWS) || defined(\_CYGWIN\_)

# if defined(\_WIN32\_WINNT) && (\_WIN32\_WINNT >= 0x0400)

- # if !defined(UNDER\_CE)
- # if !defined(BOOST\_ASIO\_DISABLE\_IOCP)
- # define BOOST\_ASIO\_HAS\_IOCP 1
- # endif // !defined(BOOST\_ASIO\_DISABLE\_IOCP)

```
# endif // !defined(UNDER CE)
```

```
# endif // defined(_WIN32_WINNT) && (_WIN32_WINNT >= 0x0400)
```
#endif // defined(BOOST\_WINDOWS) | | defined( CYGWIN )

// Linux: epoll, eventfd and timerfd.

#if defined( linux )

```
# include <linux/version.h>
```
# if !defined(BOOST\_ASIO\_DISABLE\_EPOLL)

# if LINUX\_VERSION\_CODE >= KERNEL\_VERSION(2,5,45)

```
# define BOOST_ASIO_HAS_EPOLL 1
```

```
# endif // LINUX_VERSION_CODE >= KERNEL_VERSION(2,5,45)
```
# endif // !defined(BOOST\_ASIO\_DISABLE\_EVENTFD)

```
# if !defined(BOOST_ASIO_DISABLE_EVENTFD)
```

```
#    if LINUX_VERSION_CODE >= KERNEL_VERSION(2,6,22)
```

```
# define BOOST_ASIO_HAS_EVENTFD 1
```

```
#    endif // LINUX_VERSION_CODE >= KERNEL_VERSION(2,6,22)
```

```
# endif // !defined(BOOST_ASIO_DISABLE_EVENTFD)
```
# if defined(BOOST\_ASIO\_HAS\_EPOLL)

```
# if (GLIBC > 2) || (GLIBC = 2 & 8 & GLIBC MINOR >= 8)
```

```
# define BOOST_ASIO_HAS_TIMERFD 1
```

```
# endif // (C = 2) || (C = 2) = 2 && GLIBC_MINOR >= 8)
```

```
# endif // defined(BOOST_ASIO_HAS_EPOLL)
```

```
#endif // defined( linux )
```
看到了这里,我想大家都可以清晰的了解到在许多类的定义中均用到的 BOOST\_ASIO\_HAS\_IOCP 的真实含义了。

同时, 在文件中对于 stream\_socket\_service 所给出的定义来看, 其所继承的基类有两种不 同的选择。(如蓝色代码所示)。同样,根据其所处的平台不同,其具体所使用的实现方式 也有所不同。

template <typename Protocol>

class stream\_socket\_service

```
#if defined(GENERATING_DOCUMENTATION)
```

```
    : public boost::asio::io_service::service
```

```
#else
```

```
: public boost::asio::detail::service_base<stream_socket_service<Protocol> >
```

```
#endif
```

```
{
```
//而其中关于不同平台上所涉及的实现如下:

// The type of the platform‐specific implementation.

#if defined(BOOST\_ASIO\_HAS\_IOCP)

typedef detail::win\_iocp\_socket\_service<Protocol> service\_impl\_type; //完成具体的 socket 通信 #else

typedef detail::reactive\_socket\_service<Protocol> service\_impl\_type; #endif

...

service\_impl\_type service\_impl\_;

};

而 service\_impl\_其中之一是便是由 win\_iocp\_socket\_service<Protocol>模板类来给出其定义, 或者由 reactive\_socket\_service<Protocol>来给出。

那么 win iocp socket service<Protocol>类则是来自何方? win iocp socket service 派生于 win iocp socket service base。相应, 对于非 windows 平台的实现: reactive socket service 则继承于 reactive\_socket\_service\_base 类。上述的类之间关系可用下图描述:

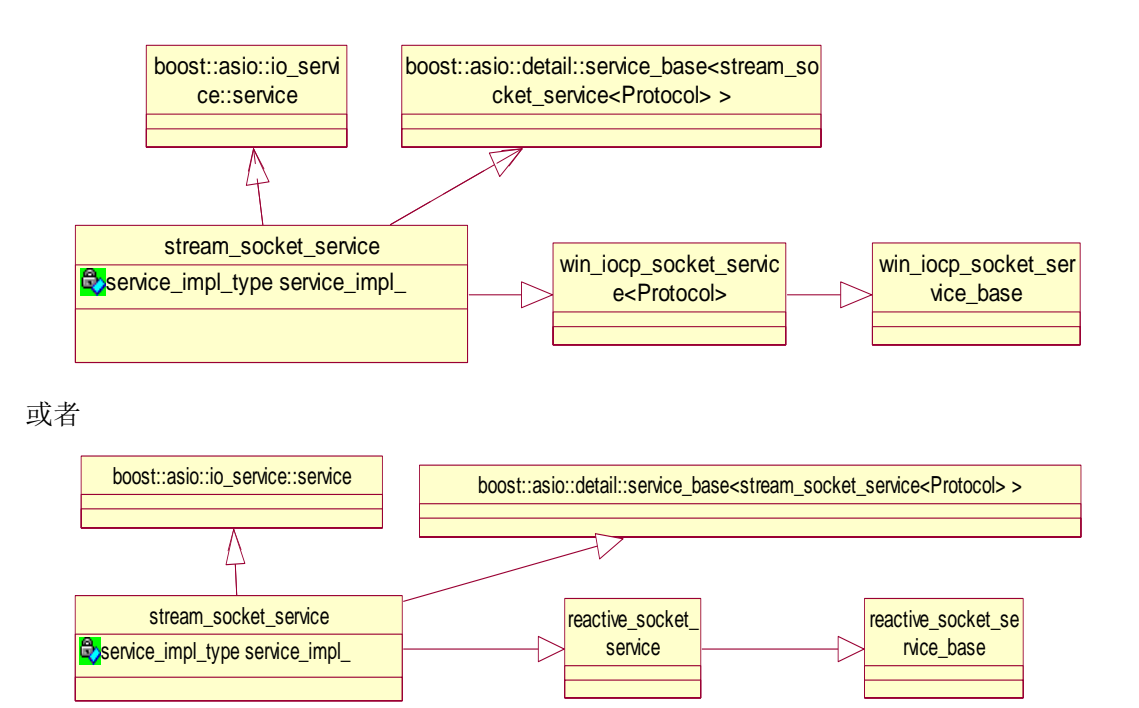

为了更近一步的探索,我们将走进其中之一的 win\_iocp\_socket\_service\_base 类,做进一步 的剖析。,相应的 Xnix 平台下分析方法类似。

#### **win\_iocp\_socket\_server\_base**

在 win\_iocp\_socket\_service\_base.xpp,, detail/socket\_ops.hpp 类中则实现了 windows 平台下 的完成端口的主要功能。

在 reactive socket service base, detail/socket ops.hpp 类中则实现了基础的 IO 操作功能, 同 样我们在文件中可以看出:相关的实现可以在 xxx.ipp 文件中寻得。其中 xxx 是相应的类名 称。win\_iocp\_socket\_server\_base 类的主要结构如下:

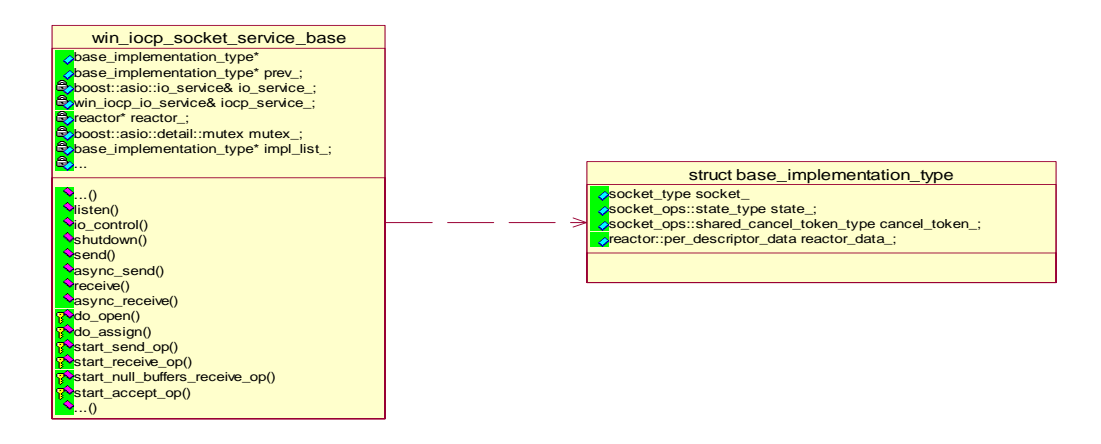

```
而在类中的 async_send 或 async_receive 等函数中使用到 win_iocp_socket_send_op 或
win_iocp_socket_recv_op 类, 例如我们在 asyn_send 函数中可以看到如下的代码:
template <typename ConstBufferSequence, typename Handler>
  void async_send(base_implementation_type& impl,
              const ConstBufferSequence& buffers,
       socket base:: message flags flags, Handler handler)
{
  typedef win_iocp_socket_send_op<ConstBufferSequence, Handler> op;
    typename op::ptr p = \{ boost::addressof(handler),
              boost_asio_handler_alloc_helpers::allocate(
         sizeof(op), handler), 0 };
          p.p = new (p.v) op (impl.cancel_token_, buffers, handler);
          buffer_sequence_adapter<boost::asio::const_buffer,
                  ConstBufferSequence> bufs(buffers);
         start_send_op (impl, bufs.buffers(), bufs.count(), flags,
         (impl.state \& socket ops::stream_oriented) != 0 && bufs.all_empty(),
                  p.p);
    p.v = p.p = 0;
}
而其中的 start_send_op(
    win_iocp_socket_service_base::base_implementation_type& impl,
         WSABUF* buffers, std::size_t buffer_count,
    socket_base::message_flags flags, bool noop, operation* op)函数的定义如下:
    {
    update_cancellation_thread_id(impl);
       iocp_service_.work_started();
           if (noop)
              iocp_service_.on_completion(op);
       else if (!is_open(impl))
         iocp_service_.on_completion(op, boost::asio::error::bad_descriptor);
           else
           {
         DWORD bytes transferred = 0;
         int result = ::WSASend(impl.socket, buffers,
              static_cast<DWORD>(buffer_count), &bytes_transferred, flags, op, 0);
         DWORD last_error = ::WSAGetLastError();
         if (last_error == ERROR_PORT_UNREACHABLE)
           last_error = WSAECONNREFUSED;
              if (result != 0 && last_error != WSA_IO_PENDING)
           iocp_service_.on_completion(op, last_error, bytes_transferred);
              else
           iocp_service_.on_pending(op);
```

```
    }
```
}

从中我们可以看出当系统在通过 WSASend 完成数据的传输后(如蓝色代码所示),立刻将该 完成消息通知并投递到完成消息队列中(如红色代码所示)。而在 win\_iocp\_io\_service::on\_completion 的定义如下,其中红色代码表明其对于完成事件在系 统层的投递,以及事件进入事件队列中:

```
win iocp io service::on completion(win iocp operation* op,
         DWORD last_error, DWORD bytes_transferred)
{
```

```
    // Flag that the operation is ready for invocation.
op->ready = 1;
```

```
    // Store results in the OVERLAPPED structure.
op->Internal = reinterpret_cast<ulong_ptr_t>(
```

```
       &boost::asio::error::get_system_category());
```

```
    op‐>Offset = last_error;
```

```
    op‐>OffsetHigh = bytes_transferred;
```

```
    // Enqueue the operation on the I/O completion port.
```

```
    if (!::PostQueuedCompletionStatus(iocp_.handle,
```

```
0, overlapped contains result, op))
```
{

```
     // Out of resources. Put on completed queue instead.
mutex::scoped_lock lock(dispatch_mutex_);
     completed_ops_.push(op);
::InterlockedExchange(&dispatch_required, 1);
```
}

```
}
```
对于其中的完成事件消息队列的数据结构的详细描述见下文。

# **io\_service**

其主要是充当 proactor 角色。我们在 io\_service.hpp 中可以看到对于其是否使用 IOCP 模 式, 其有两种不同的方式方法: windows 平台下, 非 windows 平台下。在 windows 平台下 使用的是完成端口形式 iocp (IO completion port), 而在非 windows 平台下使用的是 select/poll/epoll 的方式。用以实现 asio 的跨平台的高性能 io 操作。由于 select 模型每次需 要内核检查所有 io handle 的状态,导致其效率相对低下,在以后的设计中推荐使用 poll/epoll 方式[Xnix 推荐标准]。而 poll 及 epoll 则在内核获得特定 handle 的状态变化后, 通 知 poll/epoll 并返回其有效 hanlde, 从而无需内核检测所有的 handle, 从而进一步的提高了 poll/epoll 的轮询效率。

从以下的 io\_service.hpp 文件中我们可以看出对于平台的区别。 #if defined(BOOST\_ASIO\_HAS\_IOCP) # include <boost/asio/detail/win\_iocp\_io\_service\_fwd.hpp> //使用 win 平台下的 iocp 服务。 #else

```
# include <boost/asio/detail/task_io_service_fwd.hpp>       //对于非 win 平台。
#endif
#if defined(BOOST_ASIO_HAS_IOCP)
namespace detail { typedef win_iocp_io_service io_service_impl; }
#else
namespace detail { typedef task_io_service io_service_impl; }
#endif
其 io service 的定义如下,从下面蓝色代码,我们可以看出其完成了完成事件的注册,使得
事件完成后所回调的函数与该完成事件能够进行正确的映射:   
class io_service
      : private noncopyable
{
private:
            typedef detail::io_service_impl impl_type;
        #if defined(BOOST_ASIO_HAS_IOCP)
             friend class detail::win_iocp_overlapped_ptr;
        #endif
public:
      class work;
      friend class work;
      class id;
      class service;
      class strand;
      ….
private:
        #if defined(BOOST_WINDOWS) | defined(_CYGWIN_)
              detail::winsock_init<> init_;
        #elif defined(__sun) || defined(__QNX__) || defined(__hpux) || defined(_AIX) \
             || defined(__osf__)
              detail::signal_init<> init_;
        #endif
      // The service registry.
  boost::asio::detail::service_registry* service_registry_;
      // The implementation.
  impl_type& impl_;
};
```
而其中的 BOOST ASIO\_HAS\_IOCP 宏的定义在/asio/detail/config.hpp 文件给出[上文已经给 出其详细的说明]。在该文件中给出了不同平台下所应该使用的 IO 方式。如 windows 平台下 的完成端口方式,以及 Linux 下的 select/poll/epoll 方式,以及 Mac OS, FreeBSD, NetBSD, OpenBSD 平台下的 kqueue 方式, Solaris 下的/dev/poll 方式。

其中对于 io\_service 我们可以追溯到 asio/detail/impl 目录下的 task io\_service.ipp 及

win\_iocp\_io\_service.ipp 这两个文件。其中 task\_io\_service 为使用 posix 方式完成, 而 win\_iocp\_io\_service.ipp 则是在 windows 平台下的完成端口形式。其中的 io\_service.run()则提 供了上层用户其与 OS 服务之间的桥梁。detail/impl/service\_registry.ipp 在该文件中完成了 对于异步读写端口函数的注册。用以注册其所服务的函数句柄。

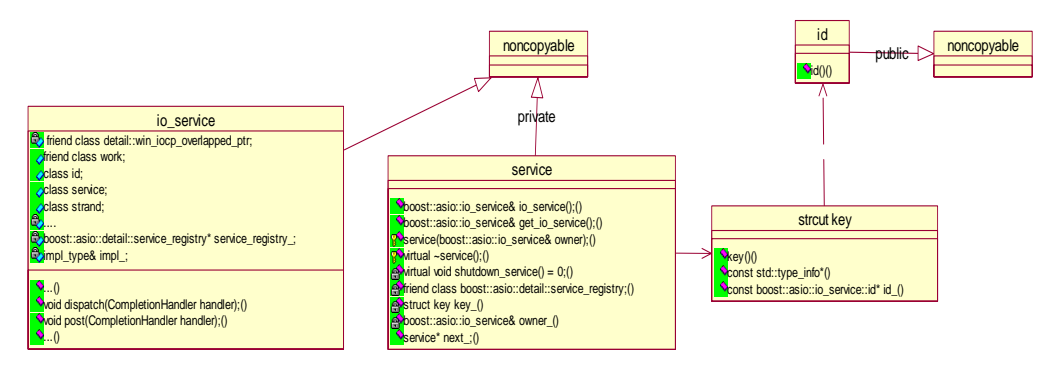

#### **win\_iocp\_io\_service**

在 win\_iocp\_io\_service.ipp 文件中的 do\_one 函数, 我们可以看出 其主要是完成上层用户 所提交的操作, 如完成端口的 io 操作, 定时操作。

而在 task\_io\_service.ipp 文件中则是 Xnix 下的完成 IO 操作。同样,文件中的 do\_one 其与 win\_iocp\_io\_service.ipp 文件中的 do\_one 起着相同的作用。

首先,我们来分析一下 Xnix 下的实现, 其主要是在 task\_io\_service.ipp 文件中完成。而 Xnix 下使用的是 reactor 模式来完成。 task\_io\_service 的结构如下。

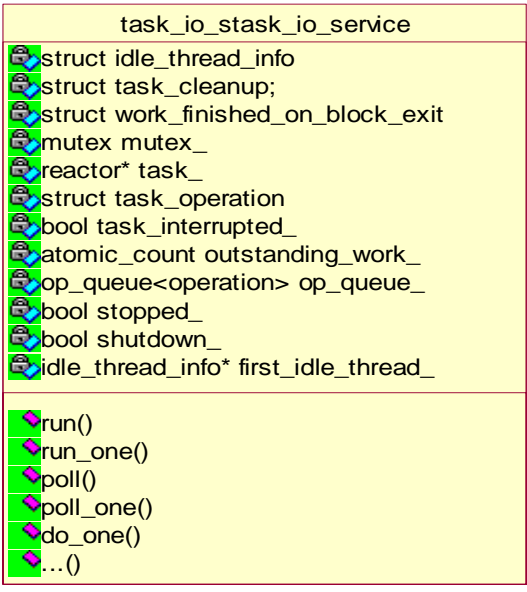

idle\_thread\_info 为空闲线程情况链表,其中存放那些可以进行有效的 IO 读写的空闲线 程。

下面系统所使用的几个重要的数据结构的定义:

struct task io service::idle thread info

{

event wakeup event; //事件描述

```
idle_thread_info* next; //\overline{r} \rightarrow //\overline{r} \rightarrow \overline{r} \overline{s} \overline{s} \overline{s}};
struct task_io_service::task_cleanup //完成任务的清除工作。
{
      ~task_cleanup()
      {
         // Enqueue the completed operations and reinsert the task at the end of
          // the operation queue.
     lock ->lock();
     task io service ->task interrupted = true:
          task_io_service_‐>op_queue_.push(*ops_);
          task_io_service_‐>op_queue_.push(&task_io_service_‐>task_operation_);
      }
      task_io_service* task_io_service_;
      mutex::scoped_lock* lock_;
  op_queue<operation>* ops_;
};
struct task_io_service::work_finished_on_block_exit
{
  ~work finished on block exit()
      {
          task_io_service_‐>work_finished();
      }
  task io service* task io service ;
};
而其中 run/run_one/poll/poll_one 等函数均调用 do_one 来完成具体的 io 任务。下面是
do_one 的主要描述:
std::size_t task_io_service::do_one(mutex::scoped_lock& lock,
                                  task io service::idle thread info* this idle thread)
{
      while (!stopped_)
      {
     if (!op_queue_.empty()) //操作事件队列,为 Proactor 模式中的 Completion Event Queue
          {
              // Prepare to execute first handler from queue.
             operation* o = op_queue_.front();
              op_queue_.pop();
       bool more handlers = (!op queue .empty());
       if (o == &task_operation ) //判定任务队列中是否具有未完成的操作。
              {
```

```
task interrupted = more handlers || polling;
                    // If the task has already run and we're polling then we're done.
                    if (task_has_run && polling)
\overline{\mathcal{L}}task interrupted = true;
                         op_queue_.push(&task_operation_);
                         return 0;
         }
                    task_has_run = true;
                    if (!more_handlers || !wake_one_idle_thread_and_unlock(lock)) //请求一个空闲的线
程,并对其进行解锁并用来服务该项。
                         lock.unlock();
                    op_queue<operation> completed_ops;
           task_cleanup c = \{ this, &lock, &completed_ops \};         (void)c;
                    // Run the task. May throw an exception. Only block if the operation
                    // queue is empty and we're not polling, otherwise we want to return
                    // as soon as possible.
                    task_‐>run(!more_handlers && !polling, completed_ops);
               }
               else
               {
           if (more_handlers)
              wake one thread and unlock(lock);
                    else
                         lock.unlock();
                    // Ensure the count of outstanding work is decremented on block exit.
           work finished on block exit on exit = { this };
                    (void)on_exit;
                    // Complete the operation. May throw an exception.
                    o‐>complete(*this); // deletes the operation object
                    return 1;
               }
          }
          else if (this_idle_thread)
          {
               // Nothing to run right now, so just wait for work to do.
        this idle thread->next = first idle thread ;
        first idle thread = this idle thread;
               this_idle_thread‐>wakeup_event.clear(lock);
        this idle thread->wakeup event.wait(lock);
          }
          else
          {
```

```
       return 0;
               }
        }
        return 0;   
}
```
在 windows 平台下由 win\_iocp\_io\_service.hpp 及 win\_iocp\_io\_service.ipp 来定义其相关的完成 端口操作。在 windows 平台下, 我们首先要创建一个 IO 完成端口, 在其端口创建成功后, 我们需要将我们所需要监视的 IO 端口进行关联注册, 使其与一个完成端口相关联。 其相关工作由 CreateIoCompletionPort 函数来完成。而通过函数 GetQueuedCompletionStatus 函数来完成端口上等待下一个 IO Package。而 boost 下的完成端 口类型的核心功能由 win\_iocp\_io\_service 类来完成。下面是 win\_iocp\_io\_service.hpp 文件中 涉及到的几个重要的数据结构的定义。

```
struct win_iocp_io_service::work_finished_on_block_exit
```

```
{
  ~work finished on block exit()
      {
         io_service_‐>work_finished();
      }
  win_iocp_io_service* io_service_;
};
struct win iocp io service::timer thread function //由定时器所触发的操作。
{
      void operator()()
      {
    while (::InterlockedExchangeAdd(&io_service_->shutdown, 0) == 0)
          {
       if (::WaitForSingleObject(io_service_->waitable_timer_.handle, INFINITE) ==
WAIT_OBJECT_0) //等待消息的到来,否则阻塞程序的调用。
              {
          ::InterlockedExchange(&io_service_->dispatch_required_, 1);
                   ::PostQueuedCompletionStatus(io_service_‐>iocp_.handle,
                            0, wake_for_dispatch, 0);
              }
         }
      }
win_iocp_io_service* io_service_;
```
win\_iocp\_io\_service 类结构如下[略去数据成员]:

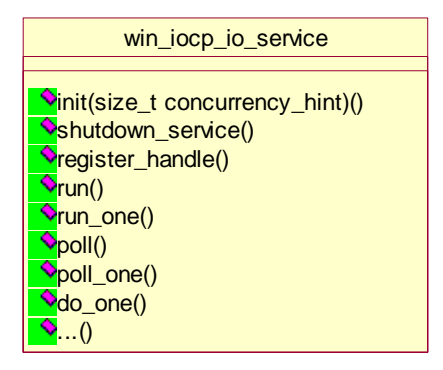

作为该类得核心函数 do\_one 的描述如下: 首先其轮询所以的待处理的操作或者是定时 器,若存在待处理的则调用函数 GetQueuedCompletionStatus 来获得具体的操作及其完成 的信息。

for  $(:;)$ 

{

```
     // Try to acquire responsibility for dispatching timers and completed ops.
if (::InterlockedCompareExchange(&dispatch_required_, 0, 1) == 1)
     {
         mutex::scoped_lock lock(dispatch_mutex_);
         // Dispatch pending timers and operations.
         op_queue<win_iocp_operation> ops;
         ops.push(completed_ops_);
  timer queues .get ready timers(ops);
  post deferred completions(ops);
  update_timeout();
     }
     // Get the next operation from the queue.
     DWORD bytes_transferred = 0;
dword ptr t completion key = 0;
     LPOVERLAPPED overlapped = 0;
     ::SetLastError(0);
     BOOL ok = ::GetQueuedCompletionStatus(iocp_.handle, &bytes_transferred,
              &completion_key, &overlapped, block ? gqcs_timeout : 0);
     DWORD last_error = ::GetLastError();
     if (overlapped)
     {
  win iocp operation* op = static_cast<win_iocp_operation*>(overlapped);
         boost::system::error_code result_ec(last_error,
                   boost::asio::error::get_system_category());
```
// We may have been passed the last error and bytes transferred in the // OVERLAPPED structure itself.

```
if (completion key == overlapped contains result)       {
               result_ec = boost::system::error_code(static_cast<int>(op‐>Offset),
                         *reinterpret_cast<boost::system::error_category*>(op‐>Internal));
      bytes_transferred = op->OffsetHigh;
          }
          // Otherwise ensure any result has been saved into the OVERLAPPED
          // structure.
          else
          {
               op‐>Internal = reinterpret_cast<ulong_ptr_t>(&result_ec.category());
               op‐>Offset = result_ec.value();
               op‐>OffsetHigh = bytes_transferred;
          }
          // Dispatch the operation only if ready. The operation may not be ready
          // if the initiating function (e.g. a call to WSARecv) has not yet
          // returned. This is because the initiating function still wants access
          // to the operation's OVERLAPPED structure.
          if (::InterlockedCompareExchange(&op‐>ready_, 1, 0) == 1)
          {
               // Ensure the count of outstanding work is decremented on block exit.
      work finished on block exit on exit = { this };
               (void) on_exit;
      op->complete(*this, result_ec, bytes_transferred);
               ec = boost::system::error_code();
               return 1;
          }
     }
     else if (!ok)
     {
          if (last_error != WAIT_TIMEOUT)
          {
      ec = boost::system::error_code(last_error,
                         boost::asio::error::get_system_category());
               return 0;
          }
          // If we're not polling we need to keep going until we get a real handler.
          if (block)
               continue;
          ec = boost::system::error_code();
          return 0;
     }
else if (completion key == wake for dispatch)
     {
```

```
       // We have been woken up to try to acquire responsibility for dispatching
             // timers and completed operations.
        }
        else
        {
             // The stopped_ flag is always checked to ensure that any leftover
             // interrupts from a previous run invocation are ignored.
             if (::InterlockedExchangeAdd(&stopped_, 0) != 0)
             {
                  // Wake up next thread that is blocked on GetQueuedCompletionStatus.
                  if (!::PostQueuedCompletionStatus(iocp_.handle, 0, 0, 0))
                  {
                       last_error = ::GetLastError();
                       ec = boost::system::error_code(last_error,
                                  boost::asio::error::get_system_category());
                        return 0;
                  }
                  ec = boost::system::error_code();
                  return 0;
             }
       }
    }
```
至此我们讨论了不同平台下对于完成端口的实现一些细节性的内容,希望能够给大家关 于 boost:asio 底层运作机制的一个初步概况, 对于非 Windows 平台下所使用的 task\_io\_service 则可在asio/detail/及asio/detail/impl 目录下找到其相关源码。task\_io\_service 类的结构如下, 其中列举了重要的相关数据结构:

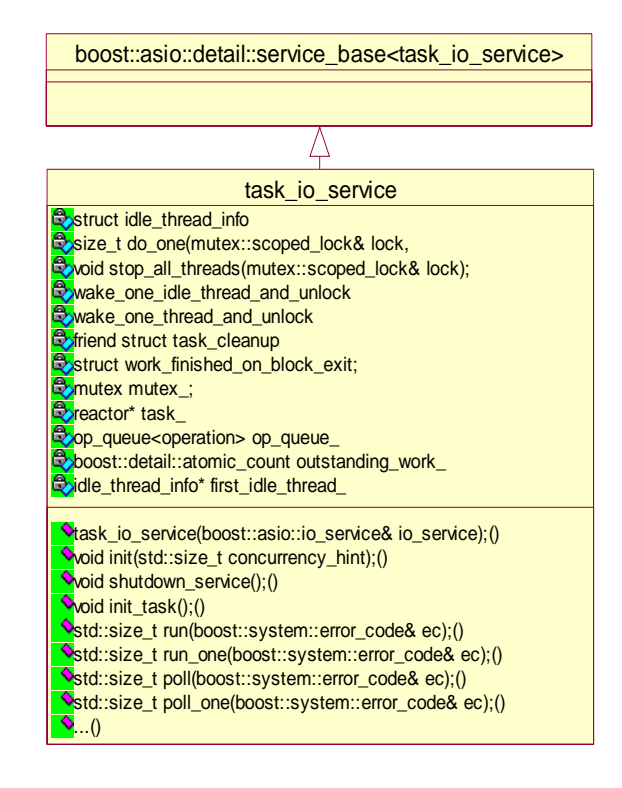

为了使用这些功能 boost 在其上面包装了一个 io\_service 壳, 从而屏蔽了关于完成端口所 实现的一些细节性的描述,而只需要关注 io\_service 即可并通过它将 socket 或者是串口等提 供 io 服务的一些对象进行关联。这些对于端口的关联均在 task io serivce 和 win\_icop\_io\_service 完成。在 io\_service.hpp 文件中我们可以看到如下的语句:

#if defined(BOOST\_ASIO\_HAS\_IOCP)

namespace detail { typedef win\_iocp\_io\_service io\_service\_impl; } #else

namespace detail { typedef task\_io\_service io\_service\_impl; }

#endif ….

private:

typedef detail::io\_service\_impl impl\_type;

…

impl\_type& impl\_

至此,io\_service将提供一个接口,可将 socket handle, 以及 serial handle 等与完成端口进 行相关联。

#### **op\_queue**

其中 op\_queue 为相关操作的队列,系统所产生或者获得相关操作均由此队列中取得相关 操作句柄。而其数据结构的定义如下:

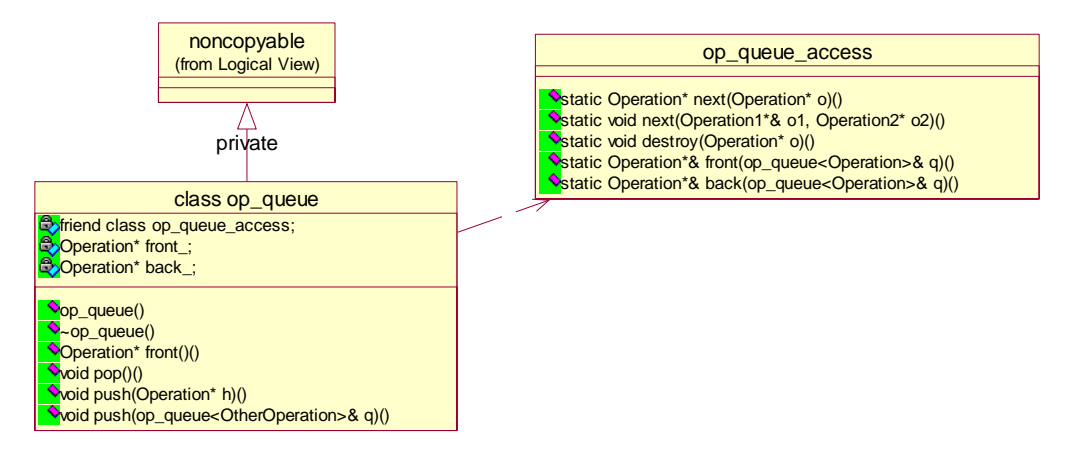

# Endpoint 对象:

下面我们就以一个具体的例子来说明使用 asio 进行同步方式下的网络通信。在详细介绍 之前,我们首先要阐述一个概念:服务接入点--- tcp::endpoint。其位于 boost::asio::ip::tcp 的名字空间中。其主要的作用就是:使用一个指定的端口或者 IP 地址构建 endpoint 对象, 并将其绑定到 socket 对象上。

tcp::endpoint (tcp::v4(), 13) 使用端口 13 及 ipv4 协议在本地主机上创建一个服务接入点 [服务器模式]。tcp::endpoint("ip.address",port) 客服端模式。

我们由 endpoint 的实现中可以看出其对于 posix socket 编程中对于 socket 对象中参数设置的 封装。

```
endpoint::endpoint()
      : data_()
{   
  data .v4.\sin family = AF_INET;
  data .v4.\sin port = 0;
  data .v4.sin_addr.s_addr = INADDR_ANY;
}
endpoint::endpoint(int family, unsigned short port_num)
      : data_()
{
  using namespace std; // For memcpy.
  if (family == PF INET)
      {
     data .v4.sin_family = AF_INET;
     data .v4.sin port =
              boost::asio::detail::socket_ops::host_to_network_short(port_num);
     data .v4.sin_addr.s_addr = INADDR_ANY;
```

```
    }
      else
      {
          data_.v6.sin6_family = AF_INET6;
          data_.v6.sin6_port =
               boost::asio::detail::socket_ops::host_to_network_short(port_num);
     data \cdotv6.sin6 flowinfo = 0;
          boost::asio::detail::in6_addr_type tmp_addr = IN6ADDR_ANY_INIT;
          data_.v6.sin6_addr = tmp_addr;
     data \cdotv6.sin6 scope id = 0;
      }
}
```
上式中 host to network short 其作用是完成主机字节序到网络字节序的转换。其上封 装了 posix socket 编程下的 htons(value),这样封装的目的是以更加易于理解的方式进行程 序的编写。

```
其中 data 的数据类型为:
```
union data\_union

{

```
     boost::asio::detail::socket_addr_type base;
     boost::asio::detail::sockaddr_storage_type storage;
     boost::asio::detail::sockaddr_in4_type v4;
     boost::asio::detail::sockaddr_in6_type v6;
```
} data\_;

而 data .v4 的类型为: sockaddr in 类型[其位于 detail/socket types.hpp 中 typedef sockaddr\_in sockaddr\_in4\_type;], 由此我们可以看出经过层层的封装, 我们使用 endpoint 时候,无需再过度的关注底层的细节设置,而使我们能够更加关注于系统的业务逻辑方面 的设计。

# **socket**

下面我们就对 socket 类进行一些初步的分析。在 ip/tcp.hpp 文件中我们可以看到如下语 句: typedef basic stream socket<tcp> socket; 可以看出 socket 其真面目为: basic\_stream\_socket<tcp> 下面就让我们走进 basic\_stream\_socket<tcp>一探究竟。我们在 basic\_stream\_socket.hpp 文中我们可以得到 basic\_stream\_socket 类的定义。其定义如下: template <typename Protocol,

 typename StreamSocketService = stream\_socket\_service<Protocol> > class basic\_stream\_socket

: public basic\_socket<Protocol, StreamSocketService>

其继承了 socket 基类 basic\_socket, 而对 basic\_stream\_socket 进行初始化之前, 首先会完成 其基的初始化工作。经过这层由 socket->=basic\_stream\_socket->basic\_socket 的主线,现在 我们将目光转向更底层的类: basic\_socket,来看看它为我们提供了什么样的服 务? 在 asio 目录下的 basic\_socket.hpp 文件中,我们找到了该类得定义,其形式如下:

template <typename Protocol, typename SocketService> class basic\_socket

 : public basic\_io\_object<SocketService>, public socket\_base

而 basic\_io\_object<SocketService> 和 socket\_base 分别在 asio 目录下的 basic\_io\_object.hpp 文 件和 socket base.hpp 文件中给出他们的定义。他们之间的关系可以用如下来表示:

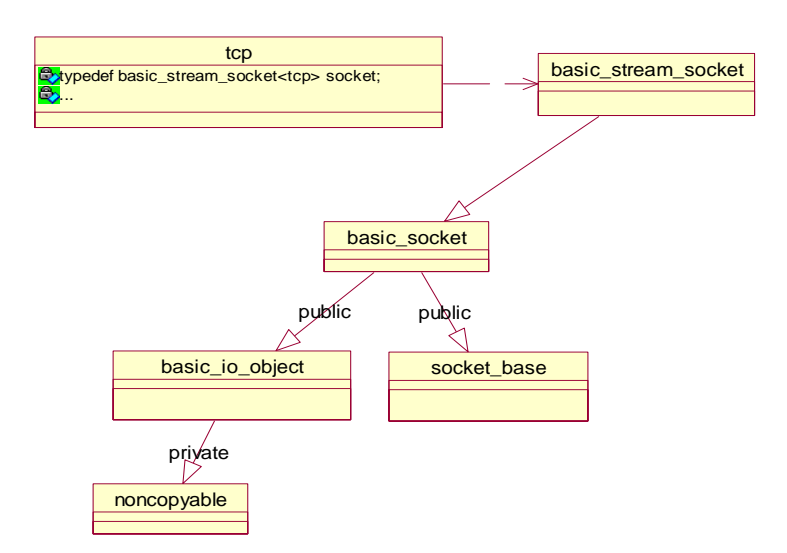

这些 socket 通过 namesspace socket ops 下的函数具体完成 socket 地址的 bind, listen, accept, complete\_iocp\_accept,\_connect 等功能的实现。下面我们就到命名空间 socket\_ops 中一探究 竟。

#### **socket\_ops**

该命名空间位于 detail/socket\_ops.hpp 及 detail/impl/socket\_ops.ipp 文件中, 其主要的作用 就是完成关于 socket 通讯的系统 api 层得操作。例如: 我们在上层应用中写了如下语句时:

io\_service ios;

ip::tcp::endpoint endpoint(tcp::v4(), 80);

ip::tcp::acceptor acceptor(ios, endpoint);

在底层所作的工作便有使用 socket ops 空间内的 bind 函数将一个已设置地址与端口的地址 结构 struct sockaddr\* addr 与一个 socket 句柄进行绑定。而这些涉及 socket 与 OS 底层发生 关系的操作均可以在 socket\_ops 命名空间中寻得。关于其空间中所涉及的具体函数在这里不 在赘述,可具体参考其源码。

# **boost::bind**

 在我们使用 asio 库的时候,经常看见 boost::bind 函数,那么该函数的主要作用是什么呢? 我们用 boost::bind 函数又能做哪些工作呢?下面我们就来探究一下该函数。总体来说, 其 位于 boost 命名空间中,而它的主要的作用描述为:其是标准函数 **std::bind1st** 和 **std::bind2nd** 的泛化形式。其支持任意函数对象,函数,函数指针,成员函数指针。其可以 将一个指定的值绑定到任意一个参数上,或者将输入参数重新绑定到参数中的其它任何位 置。例如,对于如下的代码: int f(int a, int b)

```
{
          return a + b;
}
int g(int a, int b, int c)
{
     return a + b + c;
}
bind(f, 1, 2)其作用如同 f(1, 2)一样, bind(g, 1, 2, 3)() 则等价于 g(1, 2, 3).
```
#### **acceptor**

在创建 tcp::acceptor 时候其定义为 在 tcp.hpp 文件中。

typedef basic\_socket\_acceptor<tcp> acceptor; 而 basic\_socket\_acceptor 的定义如下:

template <typename Protocol,

typename SocketAcceptorService = socket\_acceptor\_service<Protocol> > class basic\_socket\_acceptor

而在对 acceptor 进行实例化时候对其 Protocol 参数为 tcp,而 SocketAcceptorService 为 socket\_acceptor\_service<Protocol>, 因此其为 basic\_socket\_acceptor 所提供的模板参数 为 socket\_acceptor\_service<tcp>。因此我们在调用 tcp::socket::acceptor 进程对象的初 始化时候我们获得的 acceptor 对象其实是使用

basic\_acceptor\_service<tcp,socket\_acceptor\_serivce<tcp>> 对对象进行初始化工作。其 中 basic\_acceptor\_service 的定义为 template <typename Protocol,typename SocketAcceptorService = socket\_acceptor\_service<Protocol> >。

下面我们就对进行分析 basic\_acceptor\_serivce <tcp, socket\_acceptor\_serivce<tcp> >。从 socket acceptor service.hpp 文件中对于其定义可以看出其具有如下形式的继承方式。 template <typename Protocol>

class socket\_acceptor\_service

#if defined(GENERATING\_DOCUMENTATION)

: public boost::asio::io\_service::service

#else

 : public boost::asio::detail::service\_base<socket\_acceptor\_service<Protocol> > #endif

#### 综述

从上述的描述中我们可以看出 boost::asio 对于传统的 posix socket 编程进行了有效的封 装。例如:posix socket编程中所使用的socket, listen, connect 等函数。 基本的逻辑概念 描述:所有的 IO 操作均由 **io\_service** 来充当中间层的功能,其主要负责上层程序与 OS 底层 所提供的 IO 服务沟通,其 ASIO 中的所有操作均通过 io\_service 与操作系统所提的服务进行关 联。ASIO 提供了 io 操作的一些核心功能。其所在的 namespace 路径如下

boost::asio::xxx

其下包括了如下的异步 IO 对象。

(1)ip::tcp::socket 网络套接字类,提供 tcp 方式的网络套接字

主要的目的:完成网络套接字对象的初始化工作。

(2)ip::tcp::acceptor 连接接受类,其完成 posix socket api 中的 accept 函数的 功能,接受客户端的连接请求。

(3) ip::udp::socket 提供 udp 方式的网络套接字

(4) deadline time 提供定时操作。为了能够完成网络的超时控制,可以由其中的定时对象 来完成异步方式的定时操作。而在 POSIX 下其 timer 所提供的时间控制精度不足, 无法满足 毫秒或者更为精细的时间控制。为了获得更高的定时精度.我们通常采用 select 等方式。 而在 POSIX 下其测试网络连通状态的通常做法是由一个 timer 在指定的时间内发送一个 heartbeat 报文, 用以测试网络的状态, 我们也可在所发的 heartbeat 报文上打上 timestamp 用以观察网络的延迟。该种方式普遍应用在多种协议中:例如移动的 CMPP,联通的 SGIP,以 及银联的 POS 交易协议。

detail/push\_options.hpp 中对相关编译器参数的识别,及不同编译器中所使用参数 的的配置。

detail/socket\_types.hpp 中则重新定义/更名了 Xnix/windows 平台下 socket 编程所 有的各种数据结构.例如:微软平台:\_MSC\_VER , 塞班系统:\_\_SYMBIAN32\_\_,HPUnix: \_\_hpux ,SUN: \_\_sun, 及对于 select 的支持情况。

#### **POSIX** 下的做法:

为了满足高性能的 socket io 操作。我们使用 select/poll/epoll 等函数来完成存在着大规模并 发 io 的网络通信。

服务端代码: 下面是一个传统的 POSIX socket 开发的例子, 在完成 socket 对象的建立后, int h\_socket= socket (PF\_INET, SOCK\_STREAM , 0);

struct sockaddr\_in serveraddr: serveraddr.sin\_family = AF\_INET ; //设置好协议族类型 serveraddr.sin\_addr.s\_addr = inet\_addr (szListenIP) ; //设置监听地址 serveraddr.sin\_port = htons ((short)iListenPort); //设置监听端口 bind(h\_socket,(struct sockaddr\*)&serveraddr ,sizeof(serveraddr)); //地址信息的绑定 … listen (h\_socket,1024); //开始监听。

…

…

```
FD_ZERO (…)
     FD_SET (…)
 Iret= select(1024,&readset,NULL,NULL ,NULL);    //poll, epoll 等高效的复用 i/o   
 if (iret) {
  iRecvedSkt_hd = accept    (h_socket,(struct sockaddr*)&csin_addr,&len ) ; //接收客户端请求
        …
 pthread create (&accptedThread, NULL ,StartBuinessThread, (void*)&iRecvedSkt hd);//启动
一个线程对其进行服务。
}
```
static void\* StartBuinessThread (void\* strThreadParams) { …}

**● 参考文件:** 

- **1**: **Douglas C. Schmidt Proactor Pattern .**
- **2: Proactor An Object Behavioral Pattern for Demultiplexing and Dispatching Handlers for Asynchronous Events**
- **3: MSDN online: http://msdn.microsoft.com/en‐us/library/aa365198.aspx**

**● 附录 1:** 

一个简单的 Reactor 示例, 我们以 IO 操作中的读操作为例。Reactor 具有以下行为方式。

‐ 注册读就绪事件和相应的事件处理器

‐ 事件分离器等待事件

‐ 事件到来,激活分离器,分离器调用事件对应的处理器。

‐ 事件处理器完成实际的读操作,处理读到的数据,注册新的事件,然后返还控制权。 相应的 sample code 如下所示:

class handler

{

public:

```
     virtual void onRead() = 0;
     virtual void onWrite() = 0;
```

```
     virtual void onAccept() = 0;
};
class dispatch
{
public:
         void poll()
         {
                // add fd in the set.
                //
                // poll every fd
       int c = select(0, & read_fd, & write_fd, 0, 0);if(c > 0)
                {
                        for each fd in the read_fd_set
                        {     if fd can read
                                       _handler‐>onRead();
                                if fd can accept
                                       _handler‐>onAccept();
                        }
                        for each fd in the write_fd_set
                        {
                               if fd can write
                                       _handler‐>onWrite();
                        }
                }
         }
         void setHandler( handler *_h )
         {
        _handler = _h;
         }
private:
         handler *_handler;
};
/// application
class MyHandler : public handler
{
public:
         void onRead()
         {
         }
```

```
     void onWrite()
     {
     }
void onAccept()
     { }
```
};

# **● 附录 2:**

完成端口(IOC)是用来实现高性能服务的一种常用方法,主要是通过操作系统提供的异 步调用功能实现 IO 操作,可以通过很少的线程数实现高性能的并发服务。一个完成端口读 写的例子,如下: #define \_WIN32\_WINNT 0x0500

#include <cstdlib>

#include <clocale> #include <ctime>

#include <iostream>

#include <vector>

#include <algorithm>

#include <winsock2.h>

#include <mswsock.h>

using namespace std;

#pragma comment(lib,"ws2\_32.lib") #pragma comment(lib,"mswsock.lib")

const intMAX\_BUFFER\_SIZE=1024; const intPRE\_SEND\_SIZE=1024; const intQUIT\_TIME\_OUT=3000; const intPRE\_DOT\_TIMER=QUIT\_TIME\_OUT/80;

typedef enum{IoTransFile,IoSend,IoRecv,IoQuit} IO\_TYPE;

```
typedef struct
{
         SOCKEThSocket;
         SOCKADDR_IN ClientAddr;
}PRE_SOCKET_DATA,*PPRE_SOCKET_DATA;
```
typedef struct

{

OVERLAPPED oa; WSABUF DataBuf;

```
char Buffer[MAX_BUFFER_SIZE];
         IO_TYPE          IoType;
}PRE_IO_DATA,*PPRE_IO_DATA;
typedef vector<PPRE_SOCKET_DATA>      SocketDataVector;
typedef vector<PPRE_IO_DATA>          IoDataVector;
SocketDataVector      gSockDataVec;
IoDataVector          gIoDataVec;
CRITICAL_SECTION      csProtection;
char* TimeNow(void)
{
   time_tt=time(NULL);
         tm *localtm=localtime(&t);
         static chartimemsg[512]={0};
         strftime(timemsg,512,"%Z: %B %d %X,%Y",localtm);
         return timemsg;
}
BOOL TransFile(PPRE_IO_DATApIoData,PPRE_SOCKET_DATApSocketData,DWORDdwNameLen)
{
         pIoData‐>Buffer[dwNameLen‐1]='\0';
   HANDLEhFile=CreateFile(pIoData->Buffer,GENERIC_READ,0,NULL,OPEN_EXISTING,0,NULL);
         BOOLbRet=FALSE;
        if(hFile!=INVALID_HANDLE_VALUE)
         {
     cout<<"Transmit File "<<ploData->Buffer<<" to client"<<endl;
                pIoData‐>IoType=IoTransFile;
                memset(&pIoData‐>oa,0,sizeof(OVERLAPPED));
                *reinterpret_cast<HANDLE*>(pIoData‐>Buffer)=hFile;
                TransmitFile(pSocketData‐>hSocket,hFile,GetFileSize(hFile,NULL),PRE_SEND_SIZE,reinterpret_ca
st<LPOVERLAPPED>(pIoData),NULL,TF_USE_SYSTEM_THREAD);
                bRet=WSAGetLastError()==WSA_IO_PENDING;
         }
         else
               cout<<"Transmit File "<<"Error:"<<GetLastError()<<endl;
          return bRet;
}
```
DWORDWINAPI ThreadProc(LPVOIDIocpHandle)

{

DWORDdwRecv=0;

DWORDdwFlags=0;

```
      HANDLEhIocp=reinterpret_cast<HANDLE>(IocpHandle);
      DWORDdwTransCount=0;
PPRE_IO_DATApPreIoData=NULL;
      PPRE_SOCKET_DATApPreHandleData=NULL;
```
#### while(TRUE)

#### {

```
          if(GetQueuedCompletionStatus(hIocp,&dwTransCount,
                reinterpret_cast<LPDWORD>(&pPreHandleData),
                reinterpret_cast<LPOVERLAPPED*>(&pPreIoData),INFINITE))
```
#### {

```
              if(0==dwTransCount&&IoQuit!=pPreIoData‐>IoType)
```
#### {

cout<<"Client:"

```
                      <<inet_ntoa(pPreHandleData‐>ClientAddr.sin_addr)
<<":"<<ntohs(pPreHandleData->ClientAddr.sin_port)
                      <<" is closed"<<endl;
```

```
                  closesocket(pPreHandleData‐>hSocket);
```

```
                  EnterCriticalSection(&csProtection);
```

```
                      IoDataVector::iteratoritrIoDelete=find(gIoDataVec.begin(),gIoDataVec.end(),pPreIoData);
                      SocketDataVector::iteratoritrSockDelete=find(gSockDataVec.begin(),gSockDataVec.end(),
```
#### pPreHandleData);

```
                    delete *itrIoDelete;
                     delete *itrSockDelete;
                     gIoDataVec.erase(itrIoDelete);
                     gSockDataVec.erase(itrSockDelete);
                     LeaveCriticalSection(&csProtection);
                 continue;
```
#### }

```
              switch(pPreIoData‐>IoType){
```
case IoTransFile:

cout<<"Client:"

<<inet\_ntoa(pPreHandleData->ClientAddr.sin\_addr)

<<":"<<ntohs(pPreHandleData->ClientAddr.sin\_port)

```
                      <<" Transmit finished"<<endl;
```

```
                  CloseHandle(*reinterpret_cast<HANDLE*>(pPreIoData‐>Buffer));
```

```
                  goto LRERECV;
```
case IoSend:

cout<<"Client:"

<<inet\_ntoa(pPreHandleData->ClientAddr.sin\_addr)

<<":"<<ntohs(pPreHandleData‐>ClientAddr.sin\_port)

<<" Send finished"<<endl;

#### LRERECV:

```
                  pPreIoData‐>IoType=IoRecv;
                  pPreIoData‐>DataBuf.len=MAX_BUFFER_SIZE;
                  memset(&pPreIoData‐>oa,0,sizeof(OVERLAPPED));
                 WSARecv(pPreHandleData‐>hSocket,&pPreIoData‐>DataBuf,1,
                         &dwRecv,&dwFlags,
   reinterpret_cast<LPWSAOVERLAPPED>(pPreIoData),NULL);
                break;
```
#### case IoRecv:

```
                  cout<<"Client:"
                         <<inet_ntoa(pPreHandleData‐>ClientAddr.sin_addr)
                         <<":"<<ntohs(pPreHandleData‐>ClientAddr.sin_port)
                         <<" recv finished"<<endl;
                  pPreIoData‐>IoType=IoSend;
```

```
                  if(!TransFile(pPreIoData,pPreHandleData,dwTransCount))
\overline{\mathcal{L}}
```

```
                      memset(&pPreIoData‐>oa,0,sizeof(OVERLAPPED));
strcpy(pPreIoData->DataBuf.buf,"File transmit error!\r\n");
                      pPreIoData‐>DataBuf.len=strlen(pPreIoData‐>DataBuf.buf);
```

```
                      WSASend(pPreHandleData‐>hSocket,&pPreIoData‐>DataBuf,1,
                             &dwRecv,dwFlags,
```

```
                          reinterpret_cast<LPWSAOVERLAPPED>(pPreIoData),NULL);
```

```
                  }
                                       break;
                     case IoQuit:
```

```
                  goto LQUIT;
          default:
```
 $\mathcal{L}$  ;  $\mathcal{L}$  ;  $\mathcal{L}$ }

```
          }     
           }
   LQUIT:
```
return 0;

}

```
HANDLEhIocp=NULL;
SOCKEThListen=NULL;
BOOLWINAPI ShutdownHandler(DWORDdwCtrlType)
{
          PRE_SOCKET_DATAPreSockData={0};
    PRE_IO_DATAPreIoData={0};
       PreIoData.IoType=IoQuit;
       if(hIocp)
          {
                 PostQueuedCompletionStatus(hIocp,1,
                 reinterpret_cast<ULONG_PTR>(&PreSockData),
                 reinterpret_cast<LPOVERLAPPED>(&PreIoData));
                 cout<<"Shutdown at "<<TimeNow()<<endl<<"wait for a moment please"<<endl;
                 for(intt=0;t<80;t+=1)
                 {
                       Sleep(PRE_DOT_TIMER);
                       cout<<".";
                 }
                 CloseHandle(hIocp);
          }
          inti=0;
          for(;i<gSockDataVec.size();i++)
          {
       PPRE_SOCKET_DATApSockData=gSockDataVec[i];
                 closesocket(pSockData‐>hSocket);
                 delete pSockData;
          }
          for(i=0;i<gIoDataVec.size();i++)
          {
                 PPRE_IO_DATApIoData=gIoDataVec[i];
                 delete pIoData;
          }
           DeleteCriticalSection(&csProtection);
          if(hListen)
                 closesocket(hListen);
          WSACleanup();
          exit(0);
          return TRUE;
}
```

```
LONGWINAPI MyExceptionFilter(struct _EXCEPTION_POINTERS *ExceptionInfo)
{
         ShutdownHandler(0);
         return EXCEPTION_EXECUTE_HANDLER;
}
u_shortDefPort=8182;
intmain(intargc,char **argv)
{
         if(argc==2)
                DefPort=atoi(argv[1]);
         InitializeCriticalSection(&csProtection);
         SetUnhandledExceptionFilter(MyExceptionFilter);
         SetConsoleCtrlHandler(ShutdownHandler,TRUE);
   hIocp=CreateIoCompletionPort(INVALID_HANDLE_VALUE,NULL,0,0);
         WSADATA data={0};
         WSAStartup(0x0202,&data);
         hListen=socket(AF_INET,SOCK_STREAM,IPPROTO_TCP);
         if(INVALID_SOCKET==hListen)
         {
                ShutdownHandler(0);
         }
   SOCKADDR_IN addr={0};
         addr.sin_family=AF_INET;
   addr.sin_port=htons(DefPort);
         if(bind(hListen,reinterpret_cast<PSOCKADDR>(&addr),
      sizeof(addr))==SOCKET_ERROR)
         {
                ShutdownHandler(0);
         }
         if(listen(hListen,256)==SOCKET_ERROR)
                ShutdownHandler(0);
   SYSTEM_INFO si={0};
         GetSystemInfo(&si);
```

```
      si.dwNumberOfProcessors<<=1;
         for(inti=0;i<si.dwNumberOfProcessors;i++)
         {
                QueueUserWorkItem(ThreadProc,hIocp,WT_EXECUTELONGFUNCTION);
         }
         cout<<"Startup at "<<TimeNow()<<endl
                <<"work on port "<<DefPort<<endl
                <<"press CTRL+C to shutdown"<<endl<<endl<<endl;
         while(TRUE)
         {
                intnamelen=sizeof(addr);
                memset(&addr,0,sizeof(addr));
                SOCKEThAccept=accept(hListen,reinterpret_cast<PSOCKADDR>(&addr),&namelen);
                 if(hAccept!=INVALID_SOCKET)
                {
         cout<<"accept a client:"<<inet_ntoa(addr.sin_addr)<<":"<<ntohs(addr.sin_port)<<endl;
          PPRE_SOCKET_DATApPreHandleData=newPRE_SOCKET_DATA;
                       pPreHandleData‐>hSocket=hAccept;
                       memcpy(&pPreHandleData‐>ClientAddr,&addr,sizeof(addr));
                       CreateIoCompletionPort(reinterpret_cast<HANDLE>(hAccept),hIocp,reinterpret_cast<DWOR
D>(pPreHandleData),0);
         PPRE_IO_DATApPreIoData=new(nothrow) PRE_IO_DATA;
                        if(pPreIoData)
                       {
                              EnterCriticalSection(&csProtection);
                              gSockDataVec.push_back(pPreHandleData);
                              gIoDataVec.push_back(pPreIoData);
                              LeaveCriticalSection(&csProtection);
                             memset(pPreIoData,0,sizeof(PRE_IO_DATA));
                              pPreIoData‐>IoType=IoRecv;
                              pPreIoData‐>DataBuf.len=MAX_BUFFER_SIZE;
                              pPreIoData‐>DataBuf.buf=pPreIoData‐>Buffer;
                              DWORDdwRecv=0;
                              DWORDdwFlags=0;
                              WSARecv(hAccept,&pPreIoData‐>DataBuf,1,&dwRecv,&dwFlags,reinterpret_cast<WSAOVE
RLAPPED*>(pPreIoData),NULL);
                       }
                       else
```
delete pPreHandleData;

```
                  closesocket(hAccept);
                       }
                }
          }
          return 0;
}   
 附录 3:
一个 proactor 模式的示例。
class AsyIOProcessor
{
public:
           void do_read()
           {
                     //send read operation to OS
                     // read io finished.and dispatch notification
                     _proactor‐>dispatch_read();
           }   
private:
           Proactor *_proactor;
};   
class Proactor
{
public:
           void dispatch_read()
           {
                     _handlerMgr‐>onRead();
           }   
private:
           HandlerManager *_handlerMgr;
};   
class HandlerManager
{
public:
           typedef std::list<Handler*> HandlerList;   
public:
           void onRead()
           {
                     // notify all the handlers.
                     std::for_each( _handlers.begin(), _handlers.end(), onRead );
```

```
     }   
private:
           HandlerList *_handlers;
};   
class Handler
{
public:
           virtual void onRead() = 0;
};   
// application level handler.
class MyHandler : public Handler
{
public:
          void onRead()   
           {
          }
```

```
};
```